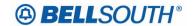

**Business Markets** 

675 West Peachtree Street Atlanta, Georgia 30375

# Carrier Notification SN91086095

Date: May 4, 2006

To: Competitive Local Exchange Carriers (CLEC)

Subject: CLECs – (Documentation/Guides) - Update to the BellSouth Local Ordering Handbook

(LOH) Version 22.0A, New Local Service Ordering Guide 10 (LSOG 10) and EDI Local

Mechanization Specifications 10 (ELMS 10) for Release 22.0

This is to advise that BellSouth will implement the following changes to update documentation in the LOH Version 22.0A for ELMS 10, Release 22.0.

| CCP<br>Number | Description Of The Change                                                                                                    |
|---------------|----------------------------------------------------------------------------------------------------|
|               | LCON-NAME field (EU Form. /Screen): Add Valid Entry Notes to require First and Last Name and only be 1 space between the first and last name provided.                                                                                                    |
|               | DDDO field for UCL Designed: Add the DDDO field to the REQTYP A, Unbundled Copper Loop – Designed (UCL), ACT = T LSR-R/C/O table.                                                                                                    |
|               | A field (LSR Form/Screen): Add Business Rule to state that the same Miscellaneous Account number cannot be assigned to different users.                                                                                                    |
| 2372          | LNA entries for DS1 ACT C: Add LNA entries of "N" and "D" to the IF ACT Is, Then LNA Is table [ACT of C row, LNA column] for the Digital Data Designed Loop (DS1) and (Non-Channelized) DS1 product. Also add LNA entry of "C" to the Valid Entry Note 4 for the LNA field (LS Form/Screen).                                                                                                    |
|               | A field For REQ A, ACT R (Address Correction) R/C/O tables: Update REQTYP A, Address Correction ACT = R LSR-R/C/O tables is to replace the 'ATN' field in the Required column with the "A" field.                                                                                                    |
| 2373          | Allow specific time in DFDT for REQTYP A Transport product hot cuts: Add CHC field to Conditional row and add DFDT field to Optional row for ACTs of D and N LSR-R/C/O/ tables for these REQTYP A Transport Products: Unbundled Dark Fiber (UDF), Ordinarily Combined UNEs (OCU), EELs, Commingled DS3 / STS1 Loops, Commingled OCU / EELs and Single Bandwidth Commingling (SBWC). Also add Conditional Usage Notes to allow specific time in DFDT for REQTYP A Transport product hot cuts. |
|               | CFA, REMARKS fields LS (Form/Screen): Add Electronic-only Business Rules to the CFA and REMARKS fields related to the use of SCFA (Secondary CFA).                                                                                                    |
| 2375          | NPDI field and WLNP service: Add Valid Entry Notes & Conditional Usage Note for NPDI field (LSR Form/Screen) and updated Wireless Porting Service Arrangements (Type 2                                                                                                    |

|      | Arrangement and Dedicated Type 1) information for the Wireless Local Number Portability (WLNP) product in the General Info chapter of the LOH. |
|------|----------------------------------------------------------------------------------------------------|
| 2376 | SASN field (EU Form/Screen): Move Conditional Usage Note "Prohibited when the 4th character of the TOS is R." below the Manual sub-header.     |

Please refer to the attachments for specific details of the changes listed above.

These changes will be reflected in the next update of the ELMS 10 Release 22.0/LOH Version 22.0B, scheduled to be posted on Friday, May 26, 2006.

A summary of all changes within this document will be listed in the **Summary of Changes** section.

This update can be found on the BellSouth Interconnection Services Web site in the Local Exchange Ordering Guides (LEO) Section at:

http://interconnection.bellsouth.com/reference library/guides/html/leo.html#loh

Please contact your BellSouth local support manager with any questions.

Sincerely,

# **ORIGINAL SIGNED BY KRISTEN E. SHORE**

Kristen E. Shore – Director Business Markets

Attachments

Deleted: None

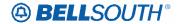

# **CCP 2372 Attachment Listed Below**

CRB: 4888 CCP: 2372 Release 22 MAP: ELMS10

LCON-NAME field on the EU Data Dictionary

# **LCON-NAME**

Local Contact Name EU Form / Screen LSOG10 / ELMS10

### **Definition**

Identifies the local contact name for access to the service location.

### **Definition Notes**

Note 1: During installation, this is the end user that will be contacted by the provider's technician when access to the service location is needed.

### Valid Entries

None

# Valid Entry Notes

Note 1: If this field is populated, a first and last name must be provided.

Note 2: There must only be 1 space between the first and last name provided.

Data Characteristics

Up to 15 alpha/numeric characters

### Examples

JOHN SMITH

# Conditional Usage Notes

None

### **Business Rules**

Rule 1: When LCON-Name field is not populated and the provider determines that contact information

is needed to complete the service installation, the default for this information will be taken from

ne INIT field.

Rule 2: Population of this field on the LSR will be interpreted as permission by the customer for

BellSouth® to contact the person named in the LCON-NAME field even though specific

customer contract provisions state otherwise.

\*\*\*\*\* End of definition for field LCON-NAME \*\*\*\*\*\*\*

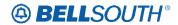

CRB: 4889 CCP: 2372 Release: 22 Map: ELMS10

**REQTYP A – UCL- Designed R/C/O tables** 

# ACT Tables: REQTYP A, Unbundled Copper Loop - Designed (UCL)

ACT = T: LSR

Required ACNA

ACT ACTL BAN1 AN CCCCNA D/TSENT DDD IMPCON IMPCON-TEL NO. INIT INIT-FAX NO. INIT-TEL NO. NC PON  $PG_OF_(M)$ NCI REQTYP SECNCI SC

DDDO TOS

Conditional

AAN (E) CUST DSGCON DSGCON-CITY DSGCON-FAX NO. DSGCON-FLOOR DSGCON-ROOM/MAIL STOP DSGCON-STATE DSGCON-STREET DSGCON-TEL NO. DSGCON-ZIP CODE LSO

NOR PROJECT RCC (E) RESID (E) RPON SUP

VER

**Optional** CIC

DRC\* EXP REMARKS RORD (M) SCA

ACT = T: EU

Required

AN (M) PG\_OF\_ (M) CITY NAME PON (M) SASN STATE ZIP

Conditional AAI ACC **IWBAN IWCON** IWCON-TEL NO. IWO LD1 LD3 LD2 LV1 LV2 LV3 SANO SASD SASF SASS SATH VER (M)

Optional

LĈON-NAME LCON-TEL NO. NCON

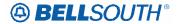

CRB: 4890 CCP: 2372 Release: 22 MAP: ELMS10 LSR Data Dictionary

# AN

Account Number (LSR Page) LSR Form / Screen LSOG10 / ELMS10

# **Definition**

Identifies the main account number assigned by the NSP.

# **Definition Notes**

- Note 1: Identifies a non-standard account number.
- Note 2: Identifies an account number that is not a dialable number (e.g., miscellaneous account number).
- Note 3: Use this field when listing request is for an 800 service listing or an interstate foreign listing or foreign listings in independent territories.

# Valid Entries

# Electronic

valid Miscellaneous Account Number or Billing Account Number

### Manual

N = New Account Number

valid Miscellaneous Account Number or Billing Account Number

# Valid Entry Notes

Note 1: Hyphens are automatically inserted by the BellSouth electronic interface system.

### Manual

Note 2: When REQTYP C, NPT is D (LNP) the valid entry of N is prohibited.

### **Data Characteristics**

# Electronic

10 alpha/numeric or 13 alpha/numeric characters

# Manual

1 alpha or up to 20 alpha/numeric characters (excluding optional hyphens)

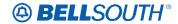

# **Examples**

Electronic 404M231234 404M231234123

Manual 404M231234123 404-M23-1234-123 N

# Conditional Usage Notes

- Note 1: Excluding REQTYP C, required when the ATN field is not populated.
- Note 2: For REQTYP C, the AN field is required when interstate foreign listing is requested.
- Note 3: Prohibited when the REQTYP is J with ACT of R and the EATN field is populated.

### **Business Rules**

- Rule 1: A CABS billing account number is valid only when the REQTYP is A or B.
- Rule 2: For REQTYP J, with ACT of D, when this field is populated the class of service on the Customer Service Record (CSR) must be MSA or MHT.
- Rule 3: When REQTYP is A or B (Designed Loops) the AN and BAN1 fields must match.
- Rule 4: When the REQTYP is A or B (designed) loops, this field is to be populated with the CABS account number.
- Rule 5: When the REQTYP is A or B (non-designed) loops, this field is to be populated with a CRIS miscellaneous account number.
- Rule 6: When the REQTYP= A (Designed Loops) and the ACT = W, the data in the AN field cannot match the data in the EAN field.
- Rule 7: When the REQTYP= A (Designed Loops) and the ACT = W, the system will validate that The first 10 characters of the AN field is a valid working CABS account.
- Rule 8: When the REQTYP= A (Non-Designed Loops) and the ACT = W, the system will validate that the first 10 characters of the AN field is a valid working CRIS account.
- Rule 9: When the REQTYP= A (Non-Designed Loops) and the ACT = W, then the first 10 characters of the AN field must match the first 10 characters of the EAN field regardless of the total number of characters.

Rule 10: The same Miscellaneous Account number cannot be assigned for different end users.

Electronic

Rule 11: [Bulk Single LSR Arrangement] For LSRs with a BOPI, the Account Number is required once for each EATN.

Manual

Rule 12: (ULUE)-For LSRs with a BOPI, the AN field is required once for each ECCKT.

Deleted: 11

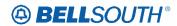

CRB: 4893 CCP: 2372 Release: 22 MAP: ELMS10

ACT / LNA table for REQTYP A - Digital Data Designed Loops - DS1

# Digital Data Designed Loop (DS1) and (Non-Channelized) DS1

# **Product Listing**

# Digital, Data, Designed Loop (DS1)

Digital Signal 1: A four-wire loop which serves as a medium for simultaneous two-way data transmission between BellSouth's central office and the end user location at a digital signaling rate of 1.544 Mb/s.

# **Ordering Forms/Screens**

The following chart illustrates the required, conditional and optional forms/screens for ordering this service. Detailed information will follow to assist you in filling out each of these forms/screens.

| Forms/Screens<br>Digital, Data, Designed Loop (DS1) |                                           |         |    |    |    |     |    |    |    |      |     |
|-----------------------------------------------------|-------------------------------------------|---------|----|----|----|-----|----|----|----|------|-----|
| SI                                                  | LSR                                       | Hunting | EU | DL | RS | DRS | PS | NP | LS | LSNP | RPL |
| C<br>[1]                                            | C R C R [2]                               |         |    |    |    |     |    |    |    |      |     |
| R = Requ                                            | R = Required C = Conditional O = Optional |         |    |    |    |     |    |    |    |      |     |

[1] SI is required for all DS-3 and STS-1 UNEs. SI is also required for CHANNELIZED DS-1 IOC and Local Channel UNEs. SI is not required for all other DS-1 UNEs.

[2] EU form is required for Non-Channelized Loops, Local Channels, and Interoffice Channels. EU form is not required for all Channelized Local Channels and Interoffice Channels.

# Service Inquiry Form Instructions

Service Inquiry begins when the CLEC sends the completed SI and LSR forms to the CRSG/Account Team. The UNE CRSG will add information to the SI and forward it to Network. Network will check for available facilities, and, when facilities are available, add the appropriate information to the SI before returning it to the UNE CRSG. Finally, the UNE CRSG will submit both the completed SI and the LSR to the LCSC who will then issue a service order.

**Note:** A separate SI is required for each unique A and Z combination. A separate SI is required for each level of service even if they have the same A and Z combination; do not mix speeds on the same SI.

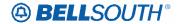

### **Form Instructions:**

**Firm Order** - indicates that the customer is placing an order and that a service order will be written for this service. Network CCM and/or OSPE will begin the process to meet the date promised to the customer.

Update - indicates that this SI is an update to a previous SI.

**Cancel** - indicates the customer is canceling a previous FIRM ORDER. If the customer cancels his firm order he may be liable for cancellation charges per his contract.

**Desired Due Date** - enter the date the customer wants the service to be ready for service. There is no standard interval; the 'ready' date will be furnished by Network CCM and/or Network OSPE on the response.

CKT speed - DS1, DS3, STS1, OC03, OC12, and OC48 (will be provisioned as four OC12 circuits).

NC Code - enter the appropriate NC code for the circuits that are being ordered.

QTY - enter the quantity of circuits being ordered.

**Locations (A and Z ends)** - check the appropriate blocks on the A and Z ends. If a collocation and POP are involved, both must belong to the same CLEC. For a channelized service, one end must be a BellSouth® CO.

**CLLI Code** - enter the BellSouth® assigned CLLI code for the ends of the circuits.

**NCI code** - enter the appropriate NCI code for each end of the circuits.

**CFA(s)** - if appropriate enter the Connecting Facility Assignment (CFA) of the higher level facilities that these circuits will ride.

**Local Channel or Local Loop Mileage** - if a local loop or local channel applies at the DS3 or above level, the CRSG must calculate and enter the airline mileage between the POP/EU and its SWC.

**Remarks** - enter any remarks or notes to clarify the order.

# Service Inquiry Form

**Note:** The Service Inquiry form is not included in this document. Contact your Local Support Manager (LSM) to obtain the form.

# Completing the DL Form/Screen

If directory listings are required, refer to **REQTYP J** for more information on completing the DL form/screen.

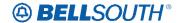

# Completing the LSR and EU Forms/Screens

**Account level activities (ACT)** <u>apply to the entire account</u>. A complete list of ACTs and their definition can be found in the Data Dictionary entry for ACT.

The following chart shows all of the valid account level activities for this service.

| Valid Account Level Activities<br>Digital, Data, Designed Loop (DS1) |               |              |                |              |              |             |             |           |   |   |
|----------------------------------------------------------------------|---------------|--------------|----------------|--------------|--------------|-------------|-------------|-----------|---|---|
| N                                                                    | С             | D            | T              | R            | V            | S           | В           | W         | L | Y |
| X                                                                    | X X X X X     |              |                |              |              |             |             |           |   |   |
| Note: "X" d                                                          | lenotes valid | account leve | el activities. | A dash (-) i | ndicates a n | on-valid ac | count level | activity. |   |   |

The Required, Conditional and Optional (R/C/O) fields on the LSR and EU forms/screens will be given for every valid ACT code in the **ACT Tables** section.

# Completing the LS Form/Screen

The Loop Service (LS) form/screen may be required or invalid depending on the account level activity. Each account level activity has valid Line Level Activities (LNAs). These LNAs determine how, or if, the LS form/screen should be populated. A complete list of LNAs and their definition can be found in the Data Dictionary entry for LNA.

The following chart gives the valid LNAs for each account level activity (ACT) and the associated LS form/screen usage for this service.

| If ACT is: | Then LNA is                           | And LS form is: |
|------------|---------------------------------------|-----------------|
| N          | N                                     | Required        |
| D          | D                                     | Required        |
| С          | <mark>N,</mark> C <mark>, or D</mark> | Required        |
| T          | N or T                                | Required        |
| W          | W                                     | Required        |

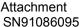

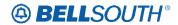

CRB: 4893 CCP: 2372 Release: 22 Map: ELMS10 LSR Data Dictionary

### LNA

Line Activity LS Form / Screen LSOG10 / ELMS10

### **Definition**

Identifies the activity involved at the line level.

### **Definition Notes**

None

### Valid Entries

- N = New installation and/or account
- C = Change (e.g. rearrangement, feature activity)
- D = Disconnection
- V = Conversion to new LSP specified
- G = Conversion as specified (Show all features requested)
- T = Outside move of line to new end user location
- W = Conversion as is
- P = PIC Change
- B = Restore Partial Account
- L = Suspend Partial Account
- X = Telephone Number Change

### Manual

R = Address Correction - Designed Products

### Valid Entry Notes

- Note 1: When the REQTYP is A, and the ACT is T and the product is EELs the LNA must be N.
- Note 2: When the REQTYP is A, and the ACT is C, the LNA must be N or D when the request is for one of the following products: ADSL; HDSL; UCL (NC=LX\*\*).
- Note 3: When the REQTYP is A and the ACT is V, the LNA must be D, N or V when the request is for one of the following products: ADSL (2W); Designed HDSL (2W); Designed HDSL (4W); Designed UCL Short (2W); Designed UCL Short (4 W).
- Note 4: When the REQTYP is A, Digital Data Design (DS1) and the ACT is C, the LNA must be C. N. or D.
- Note 5: When the REQTYP is A (Designed and Non-Designed Loops), and the ACT is D, the only valid LNA is D.
- Note 6: When the ACT is V, the LNA must be D, N, or V when the 2nd character of the TOS is R (Line Share ).
- Note 7: When the ACT is C, the LNA must be C, D or N when the 2nd character of the TOS is R or P (Line Share and Line Splitting).
- Note 8: When the REQTYP is A, LNA of G or X is prohibited.
- Note 9: When the ACT is C, the LNA must be C, D or N when the request is for Unbundled Copper Loop Non-Designed (UCL-ND).
- Note 10: When the ACT is V, the LNA must be V, N or D when the request is for UCL-ND.

Formatted: Font: Bold, Highlight

Formatted: Highlight

Formatted: Font: Bold, Highlight

Formatted: Highlight

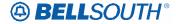

# Attachment SN91086095

- Note 11: When the ACT is T and the 2nd character of the TOS is not 9 (EELS), the LNA must be N or T
- Note 12: When the ACT is T and the 2nd character of the TOS is not 9 (EELS) at least one LNA must be T.
- Note 13: LNA of C is prohibited when the ACT is T.
- Note 14: When the product type is UNTW, only one LNA entry of either N or D is allowed per LSR request.

# <u>Manual</u>

- Note 15: (ULUE) For LSRs with a BOPI the only valid LNA is V.
- Note 16: LNA = R is only valid for Address Correction for Designed Products.

### Data Characteristics

1 alpha character

# Examples

Ν

# **Conditional Usage Notes**

Note 1: Prohibited when the ACT is D and the NCI field is not populated.

### **Business Rules**

None

\*\*\*\*\* End of definition for field LNA \*\*\*\*\*\*\*

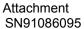

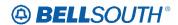

CRB: 4894 CCP: 2372 Release: 22 Map: ELMS6

**REQTYP A - Address Correction R/C/O tables** 

# ACT Tables: REQTYP A, Address Correction - Non Designed Products

ACT = R: LSR

| Required    |
|-------------|
| ACT (M)     |
| CC (M)      |
| INIT (M)    |
| PG_OF_ (M)  |
| REMARKS (M) |
| TOS (M)     |
|             |

D/TSENT (M)
INIT-FAX NO. (M)
PON (M)
REQTYP (M)

BAN1 (M) DDD (M) INIT-TEL NO. (M) PROJECT (M) SC (M)

AN (M)

Conditional LOCQTY (M)

SUP (M)

VER (M)

ACT=R: EU

Required

EUA (M) PG\_OF\_ (M) LOCNUM (M) PON (M) NAME (M)

CITY (M) LD3 (M)

LV3 (M) SASF (M) SATH (M)

Conditional

AAI (M) LD1 (M) LV1 (M) SANO (M) SASN (M) STATE (M)

LD2 (M) LV2 (M) SASD (M) SASS (M) ZIP (M) Deleted: ATN (M)

Deleted: ATN (M)

Optional NCON (M)

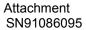

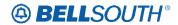

# ACT Tables: REQTYP A, Address Correction – Designed Products

ACT=R: LSR

Optional NCON (M)

| 1 | Required ACT (M) CC (M) INIT (M) PG_OF_(M) REMARKS (M) TOS (M)  | D/TSENT (M) INIT-FAX NO. (M) PON (M) REQTYP (M) AN (M) | BAN1 (M) DDD (M) INIT-TEL NO. (M) PROJECT (M) SC (M)   | Deleted: ATN (M) |
|---|-----------------------------------------------------------------|--------------------------------------------------------|--------------------------------------------------------|------------------|
|   | Conditional LOCQTY (M)  ACT= R: EU                              | SUP (M)                                                | VER (M)                                                |                  |
|   | Required<br>EUA (M)<br>PG_OF_ (M)                               | LOCNUM (M)<br>PON (M)                                  | NAME (M)                                               |                  |
| ļ | Conditional AAI (M) LD1 (M) LV1 (M) SANO (M) SASN (M) STATE (M) | LD2 (M)<br>LV2 (M)<br>SASD (M)<br>SASS (M)<br>ZIP (M)  | CITY (M)  LD3 (M)  LV3 (M)  SASF (M)  SATH (M)  AN (M) | Deleted: ATN (M) |

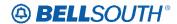

# **CCP 2373 Attachment Listed Below**

CRB: 4891 CCP: 2373 Release: 22 Map: ELMS10 LSR Data dictionary

### **DFDT**

Desired Frame Due Time LSR Form / Screen LSOG10 / ELMS10

#### **Definition**

Identifies the desired frame cutover time.

#### **Definition Notes**

Note 1: The time indicated in this field will reflect the local time of the end user's location(s).

### Valid Entries

HHMM, HHMM-HHMM

Military format: where HH must be numeric from 01-24 and MM must be numeric ranging from 00-59.

### Valid Entry Notes

Note 1: When the CHC field is populated with a Y, the DFDT must be a single time entry.

# Data Characteristics

**Electronic** 

Up to 9 alpha/numeric characters

<u>Manual</u>

Up to 6 alpha/numeric characters

# Examples

**Electronic** 

1300-1700

1300

<u>Manual</u>

1300

# Conditional Usage Notes

Note 1: This field is prohibited when the ACT is N. except for REQTYP A Transport Products when a hot cut is being requested with ACT = N and ACT = D LSRs.

Note 2: Prohibited when the REQTYP is A and the ACT = C, D, or T <u>except for REQTYP A Transport Products when a hot cut is being requested with ACT = N and ACT = D LSRs.</u>

Note 3: Prohibited when the REQTYP is E (Non-Complex) or M (Non-Complex).

Note 4: Prohibited when the REQTYP is E with 2nd character TOS of H and the ACT is C, D, T, V or

W.

Note 5: Prohibited when the REQTYP is N and the ACT is W.

Note 6: Prohibited when the CC or NNSP field is populated with a wireless OCN.

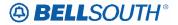

# Attachment SN91086095

Note 7: Prohibited when the REQTYP is A for ACT=V and the product is Digital Data Designed (DS0)

# Electronic

Note 8: [Bulk Single LSR Arrangement] Prohibited when the BOPI field is populated.

Note 9: Prohibited when the request is an LNP to Resale UNE-P/WLP Migration for REQTYP E, M, P

and N. And when the SC field is "LCSL".

# <u>Manual</u>

Note 10: Required when REQTY is E (Complex) and the Act is C or V for Frame Relay with speed changes.

### **Business Rules**

Rule 1: For projects, frame due times are negotiated with the CLEC.

Rule 2: For non-projects, frame due time indicates the specific time the request is to be worked.

Rule 3: When the CHC is populated and the DFDT is populated, the DFDT field must be a single entry;

of an hour and minute and not a span of time.

Rule 4: When DFDT is populated with a time requested for time specific hot-cut, the time requested may be changed by BST to the next available time slot. This time slot assignment may be the same day or next business day. If assigned a different time and/or due date, the changed appointment will be reflected in the FOC.

Rule 5: When the REQTYP is A or B, and the information populated in the NC field begins with TY or TX, the CHC field is also required.

Manual

Rule 6: For REQTYPA Transport Products: Non-Channelized DS3, STS-1 and IOC, Unbundled Dark Fiber (UDF), Ordinarily Combined UNEs (OCU) and EELs, Commingled Non-Channelized DS3, STS-1 and IOC connected to Wholesale, Commingled Ordinarily Combined UNEs (OCU) and EELs connected to Wholesale, and Single bandwidth Commingled, if a hot cut is being requested with ACT = N and ACT = D LSRs a specific time may be entered in the DFDT field. The N and D LSRs must also be RPON'd.

\*\*\*\*\*\* End of definition for field DFDT \*\*\*\*\*\*

Formatted: Font: Italic, Highlight

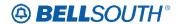

# CHC

Coordinated Hot Cut LSR Form / Screen LSOG10 / ELMS10

### **Definition**

Indicates the customer is requesting near seamless cutover activity.

### **Definition Notes**

- Note 1: This field may require manual intervention and coordination between BellSouth® and the Customer
- Note 2: This field is used with a cutover coordination of two services (e.g., switch lines to number portability).

### Valid Entries

### **Electronic**

Y = Yes, N = No

<u>Manual</u>

Y = Hot Cut Authorized, or blank

### Valid Entry Notes

None

### Data Characteristics

1 alpha character

### **Examples**

Υ

### Conditional Usage Notes

- Note 1: Prohibited when the CC or NNSP field is populated with a wireless OCN.
- Note 2: Required for ACT=V when the product is REQTYP A analog voice (Non-Designed) and the DFDT field is populated.
- Note 3: Required for REQTYP is B and the NC begins with TY and the DFDT field is populated.
- Note 4: Prohibited when the REQTYP is A, with ACT of C and the product type is UNTW.
- Note 5: Prohibited when the RESID field is populated with NOIDLC and the product type is Analog Non-Designed Loop for ACT=V.

### **Electronic**

Note 6: Prohibited when the request is an LNP to Resale UNE-P/WLP Migration for REQTYP E, M, P and N. And when the SC field is "LCSL".

### <u>Manual</u>

Note 7: Required when DFDT is populated with specific time, and the request is for a hot cut of a REQTYP A Transport Product: Non-Channelized DS3, STS-1 and IOC, Unbundled Dark Fiber (UDF), Ordinarily Combined UNEs (OCU) and EELs, Commingled Non-Channelized DS3, STS-1 and IOC connected to Wholesale, Commingled Ordinarily Combined UNEs (OCU) and EELs connected to Wholesale, and Single bandwidth Commingled, and ACT = N and ACT = D LSRs are being submitted.

### **Business Rules**

None

\*\*\*\*\*\* End of definition for field CHC \*\*\*\*\*\*\*

Formatted: Font: Italic, Highlight

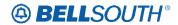

# **RPON**

Related Purchase Order Number LSR Form / Screen LSOG10 / ELMS10

### **Definition**

Identifies the PON of a related Service Request.

### **Definition Notes**

Note 1: The RPON field may be used for relating connect and disconnect service requests, multiple requests for the same location and due date or multiple request for Directory Listings.

### Valid Entries

Upper Case alpha (A - Z) Numeric (0 - 9) Symbols limited to: period ( . ), comma ( , ), hyphen ( - ) and apostrophe ( ' )

### Valid Entry Notes

None

### **Data Characteristics**

Up to 16 alpha/numeric characters

### Examples

824Z9

### Conditional Usage Notes

Note 1: Required when the NOR field is populated, excluding REQTYP B Bulk Single LSR

Arrangement.

Note 2: Prohibited when the ACT is Y.

### Electronic

Note 3: Optional for REQTYP = C, ACT = V, LNA = V when TOS is 1--F, or 2--F.

Note 4: Required when the RCC field is populated.

Note 5: Prohibited for REQTYP B Bulk Single LSR Arrangement.

### Manua

Note 6: Required when CHC is populated and DFDT is populated with specific time, and the request is for a hot cut of a REQTYP A Transport Product: Non-Channelized DS3, STS-1 and IOC, Unbundled Dark Fiber (UDF), Ordinarily Combined UNEs (OCU) and EELs, Commingled Non-Channelized DS3, STS-1 and IOC connected to Wholesale, Commingled Ordinarily Combined UNEs (OCU) and EELs connected to Wholesale, and Single bandwidth Commingled, and ACT = N and ACT = D LSRs are being submitted.

### **Business Rules**

Rule 1: All RPONS must be received within a 60 minute time frame.

Rule 2: If one PON is clarified or rejected, all related PON's will be clarified or rejected.

Rule 3: If one PON is dropped for manual handling, all related PON's will be dropped for manual handling.

Rule 4: If the NPT is D (LNP), all related PON's must contain an NPT of D (LNP), except when porting ALL numbers associated with Channelized MegaLink and Primary Rate ISDN services.

Rule 5: Information in the RPON field cannot be changed on SUP. All related PONs must be cancelled and re-issued.

Rule 6: RPON can not be used to relate a manual LSR to an electronic LSR.

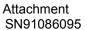

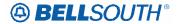

- Rule 7: RPON field must contain the same value for each PON throughout the RPON group.
- Rule 8: The calculation of the due date for the RPON'd group will be based on the longest interval within the RPON group.
- Rule 9: The maximum number of PONs in a RPON Group shall not exceed 15.
- Rule 10: The RPON value for each PON in the RPON group must equal the value of the PON where NOR equals 01-XX (e.g. 01-99), for example for every RPON there must be a matching PON.
- Rule 11: The same due date and location must apply to all related PONS except when the REQTYP is E or M and the LSR involves a partial move of lines to a different address and the telephone numbers are being reused at the new location in this case the address does not have be the same. If the telephone numbers are to be reused as REQTYP F-4 Wire ISDN DS1 Port/UNE PORT then all lines can be moved.
- Rule 12: When any PON in the RPON groups does not pass the facility check, the entire RPON group will be returned to the originator.
- Rule 13: When RPON and PON do not have the same values the 1st two characters of the NOR field must be greater than 01.
- Rule 14: When RPON and PON have the same values the 1st two characters of the NOR field must be 01.
- Rule 15: When this field is indicated on REQTYP J request, the related PON must also be a REQTYP J.
- Rule 16: When this field is populated the NOR field must also be populated.

# **Electronic**

- Rule 17: When a sup 01 is received on any LSR within the RPON group, the system will automatically generate the SUP 01 for the remaining LSR'S within the RPON group whether error free or in clarification.
- Rule 18: When a sup 02 is received on an error-free LSR within the RPON group, the system will automatically generate the SUP 02 for the remaining LSR'S within the RPON group.
- Rule 19: When a SUP 03 is submitted on an error free RPON group of LSR's and the due date is changing as well as other changes, the system will apply the other changes only on the PON on which it is received and apply the DD changes to all PONS within the RPON group by creating a SUP 02 for all other PON's in the RPON group.
- Rule 20: When the RPON group is in clarification and a SUP 02 or SUP 03 is submitted, a SUP must be sent on EVERY PON in the RPON group.

### Manual

- Rule 21: For related LSRs, (i.e.: the RPON field populated, if one LSR has an NPDI value of A, all LSRs in the related group must have an NPDI value of A).
- Rule 22: For related LSRs, (i.e.: the RPON field populated, if one LSR has an NPDI value of C, all LSRs in the related group must have an NPDI value of C).
- Rule 23: If one PON is cancelled, all related PON's must be cancelled.
- Rule 24: If one PON is updated (SUP), all related PON's must be supped.

\*\*\*\*\* End of definition for field RPON \*\*\*\*\*\*\*

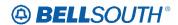

CRB: 4891 CCP: 2373 Release: 22 MAP: ELMS10

R/C/O tables for the REQTYP A products listed

### (Non-Channelized) DS3 and STS1 RCO Tables

The following tables show the Required, Conditional and Optional (R/C/O) fields on the valid forms/screens for this product. All unmentioned fields are either invalid, not applicable, prohibited or not supported. When fields are populated which are not supported by BellSouth, these not supported fields will be ignored. Populating any other fields may result in a fatal reject or a clarification of the service request. Please note the following codes:

- Optional fields marked with an asterisk (\*) force at least one of the conditional fields to become required when populated.
- Fields used only for manual orders are followed by (M).
- Fields used only for electronic orders are followed by (E).
- For fields marked with a DOUBLE asterisk (\*\*) please refer to the Data Dictionary for clarification.

See the Data Dictionary Section for additional information on each field.

# ACT Tables: REQTYP A, Non-Channelized DS3 and STS1

# ACT = D: LSR

| Required         |                    |            |
|------------------|--------------------|------------|
| ACNA (M)         | ACT (M)            | ACTL (M)   |
| AN (M)           | BAN1 (M)           | CC (M)     |
| CCNA (M)         | D/TSENT (M)        | DDD (M)    |
| IMPCON (M)       | IMPCON-TEL NO. (M) | INIT (M)   |
| INIT-FAX NO. (M) | INIT-TEL NO. (M)   | NC (M)     |
| PG OF (M)        | PON (M)            | REQTYP (M) |
| SC (M)           | TOS (M)            |            |
| Conditional      |                    |            |
| CUST (M)         | LSO (M)            | NOR (M)    |
| PROJECT (M)      | RPON (M)           | SUP (M)    |
| VER (M)          | CHC (M)            |            |

REMARKS (M)

APOT (M)

RORD (M)

BI1 (M)

Formatted: Font: Bold, Font color:

Red, Highlight

Formatted: Font: Bold, Font color: Red, Highlight

# ACT=N: LSR

CÎC (M)

AI (M)

| Required         |                    |            |
|------------------|--------------------|------------|
| ACNA (M)         | ACT (M)            | ACTL (M)   |
| AN (M)           | BAN1 (M)           | CC (M)     |
| CCNA (M)         | D/TSENT (M)        | DDD (M)    |
| IMPCON (M)       | IMPCON-TEL NO. (M) | INIT (M)   |
| INIT-FAX NO. (M) | INIT-TEL NO. (M)   | NC (M)     |
| NCI (M)          | PG OF (M)          | PON (M)    |
| REQTYP (M)       | SC (M)             | SECNCI (M) |
| TOS (M)          |                    |            |
| Conditional      |                    |            |

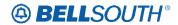

# Attachment SN91086095

CUST (M)
DSGCON-FAX NO. (M)
DSGCON-STATE (M)
DSGCON-ZIP CODE (M) PROJECT (M) SUP (M)

Optional DRC\* (M) REMARKS (M)

DSGCON (M) DSGCON-FLOOR (M) DSGCON-STREET (M) DSGCON-CITY (M) DSGCON-ROOM/MAIL STOP (M) DSGCON-TEL NO. (M)

NOR (M) LSO (M) SCA (M) CHC (M) RPON (M) VER (M)

Formatted: Font: Bold, Font color:

Red, Highlight

EXP (M) PBT (M) RORD (M)

Formatted: Font: Bold, Font color: Red, Highlight

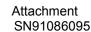

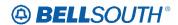

### **Unbundled Dark Fiber RCO Table**

The following tables show the Required, Conditional and Optional (R/C/O) fields on the valid forms/screens for this product. All unmentioned fields are either invalid, not applicable, prohibited or not supported. When fields are populated which are not supported by BellSouth, these not supported fields will be ignored. Populating any other fields may result in a fatal reject or a clarification of the service request. Please note the following codes:

- Optional fields marked with an asterisk (\*) force at least one of the conditional fields to become required when populated.
- Fields used only for manual orders are followed by (M).
- Fields used only for electronic orders are followed by (E).
- For fields marked with a DOUBLE asterisk (\*\*) please refer to the Data Dictionary for clarification. See the Data Dictionary Section for additional information on each field.

# ACT Tables: REQTYP A, Unbundled Dark Fiber (UDF)

### ACT = D: LSR

Required ACNA (M) AN (M) ACT (M) ACTL (M) BAN1 (M) CC (M) CCNA (M) D/TSENT (M) DDD (M) IMPCON-TEL NO. (M) IMPCON (M) INIT (M) INIT-FAX NO. (M) INIT-TEL NO. (M) NC (M) PG\_OF\_ (M) PON (M) REQTYP (M) SC(M) TOS (M) Conditional CUST (M) LSO (M) NOR (M)

PROJECT (M) RPON (M) SUP (M) VER (M)

**Optional** CÎC (M) REMARKS (M) RORD (M)

# ACT=N: LSR

Required ACNA (M) ACT (M) ACTL (M) AN (M) BAN1 (M) CC(M) CCNA (M) D/TSENT (M) DDD (M) IMPCON-TEL NO. (M) IMPCON (M) INIT (M) INIT-FAX NO. (M) INIT-TEL NO. (M) NC (M) NCI (M) PG\_OF\_(M) PON (M) REQTYP (M) SC (M) SECNCI (M) TOS (M)

Conditional

AI (M) APOT (M) BI1 (M) CUST (M) DSGCON (M) DSGCON-CITY (M) DSGCON-FAX NO. (M) DSGCON-FLOOR (M) DSGCON-ROOM/MAIL STOP (M) DSGCON-STATE (M) DSGCON-TEL NO. (M) DSGCON-STREET (M)

DSGCON-ZIP CODE (M) LSO(M) NOR (M) PBT (M) PROJECT (M) RPON (M) SUP (M) VER (M) SPEC (M)

Formatted: Font: Bold, Font color: Red, Highlight

Formatted: Font: Bold, Font color: Red, Highlight

Formatted: Font: Bold, Font color:

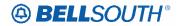

Attachment SN91086095

Optional DRC\* (M) RORD (M)

EXP (M) REMARKS (M) SCA (M) DFDT\* (M)

**Formatted:** Font: Bold, Font color: Red, Highlight

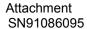

Formatted: Font: Bold, Font color:

Red, Highlight

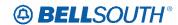

# **OCU RCO Tables**

The following tables show the Required, Conditional and Optional (R/C/O) fields on the valid forms/screens for this product. All unmentioned fields are either invalid, not applicable, prohibited or not supported. When fields are populated which are not supported by BellSouth, these not supported fields will be ignored. Populating any other fields may result in a fatal reject or a clarification of the service request. Please note the following codes:

- Optional fields marked with an asterisk (\*) force at least one of the conditional fields to become required when populated.
- Fields used only for manual orders are followed by (M).
- Fields used only for electronic orders are followed by (E).
- For fields marked with a DOUBLE asterisk (\*\*) please refer to the Data Dictionary for clarification. See the Data Dictionary Section for additional information on each field.

# ACT Tables: REQTYP A, Ordinarily Combined UNEs (OCU)

### ACT = D: LSR

| Required         |                    |            |
|------------------|--------------------|------------|
| ACNA (M)         | ACT (M)            | ACTL (M)   |
| AN (M)           | BAN1 (M)           | CC (M)     |
| CCNA (M)         | D/TSENT (M)        | DDD (M)    |
| IMPCON (M)       | IMPCON-TEL NO. (M) | INIT (M)   |
| INIT-FAX NO. (M) | INIT-TEL NO. (M)   | NC (M)     |
| PG_OF_ (M)       | PON (M)            | REQTYP (M) |
| SC (M)           | SPEC (M)           | TOS (M)    |
| Conditional      |                    |            |
| CUST (M)         | LSO (M)            | NOR (M)    |

RPON (M) SUP (M) VER (M)

Optional PROJECT (M) REMARKS (M) RORD (M)

ACT=N: LSR

DFDT\* (M)

Required ACNA (M) AN (M)

ACT (M) ACTL (M) BAN1 (M) CC (M) DDD (M) D/TSENT (M) CCNA (M) IMPCON-TEL NO. (M) IMPCON (M) INIT (M) INIT-FAX NO. (M) INIT-TEL NO. (M) NC (M) NCI (M) PG\_OF\_ (M) PON (M) REQTYP (M) SC(M) SECNCI (M) SPEC (M) TOS (M)

Conditional

AI (M) APOT (M) BI1 (M) DSGCON (M) CUST (M) DSGCON-CITY (M) DSGCON-FAX NO. (M) DSGCON-FLOOR (M)

DSGCON-ROOM/MAIL STOP (M) DSGCON-STATE (M) DSGCON-TEL NO. (M) DSGCON-STREET (M) NOR (M)

DSGCON-ZIP CODE (M) LSO (M) PROJECT (M) RPON (M) SUP (M) VER (M) CHC (M)

**Optional** 

DRC\* (M) EXP (M) REMARKS (M)

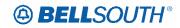

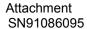

Deleted: ¶

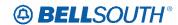

### **EELs RCO Tables**

The following tables show the Required, Conditional and Optional (R/C/O) fields on the valid forms/screens for this product. All unmentioned fields are either invalid, not applicable, prohibited or not supported. When fields are populated which are not supported by BellSouth, these not supported fields will be ignored. Populating any other fields may result in a fatal reject or a clarification of the service request. Please note the following codes:

- Optional fields marked with an asterisk (\*) force at least one of the conditional fields to become required when populated.
- Fields used only for manual orders are followed by (M).
- Fields used only for electronic orders are followed by (E).
- For fields marked with a DOUBLE asterisk (\*\*) please refer to the Data Dictionary for clarification. See the Data Dictionary Section for additional information on each field.

# **ACT Tables: REQTYP A, EELs**

### ACT = D: LSR

| Required         |                    |            |
|------------------|--------------------|------------|
| ACNA (M)         | ACT (M)            | ACTL (M)   |
| AN (M)           | BAN1 (M)           | CC (M)     |
| CCNA (M)         | D/TSENT (M)        | DDD (M)    |
| IMPCON (M)       | IMPCON-TEL NO. (M) | INIT (M)   |
| INIT-FAX NO. (M) | INIT-TEL NO. (M)   | NC (M)     |
| PG_OF_ (M)       | PON (M)            | REQTYP (M) |
| SC (M)           | SPEC (M)           | TOS (M)    |
| Conditional      |                    |            |
| CUST (M)         | LSO (M)            | NOR (M)    |
| RPON (M)         | SUP (M)            | VER (M)    |

| Optional    |             |          |
|-------------|-------------|----------|
| PROJECT (M) | REMARKS (M) | RORD (M) |

DFDT\* (M)

ACT=N: LSR

Required

ACT (M) ACTL (M) ACNA (M) AN (M) BAN1 (M) CC (M) CCNA (M) D/TSENT (M) DDD (M) IMPCON (M) IMPCON-TEL NO. (M) INIT (M) INIT-FAX NO. (M) INIT-TEL NO. (M) NC (M) NCI (M) PG\_OF\_(M) PON (M) REQTYP (M) SC(M) SECNCI (M) SPEC (M) TOS (M)

Conditional

BI1 (M) AI (M) APOT (M) CUST (M) DSGCON (M) DSGCON-CITY (M) DSGCON-FAX NO. (M) DSGCON-FLOOR (M)

DSGCON-ROOM/MAIL STOP (M) DSGCON-STATE (M) DSGCON-ZIP CODE (M) DSGCON-TEL NO. (M) DSGCON-STREET (M) NOR (M) LSO(M)

PROJECT (M) RPON (M) SUP (M) VER (M)

Optional

DRC\* (M) EXP (M) REMARKS (M)

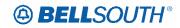

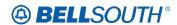

# Commingled DS3 / STS1 Loops RCO Tables

The following tables show the Required, Conditional and Optional (R/C/O) fields on the valid forms/screens for this product. All unmentioned fields are either invalid, not applicable, prohibited or not supported. When fields are populated which are not supported by BellSouth, these not supported fields will be ignored. Populating any other fields may result in a fatal reject or a clarification of the service request. Please note the following codes:

- Optional fields marked with an asterisk (\*) force at least one of the conditional fields to become required when populated.
- Fields used only for manual orders are followed by (M).
- Fields used only for electronic orders are followed by (E).
  For fields marked with a DOUBLE asterisk (\*\*) please refer to the Data Dictionary for clarification. See the Data Dictionary Section for additional information on each field.

# ACT Tables: REQTYP A, Commingled DS3 / STS1 Loops

### ACT = D: LSR

| Required         |                    |            |
|------------------|--------------------|------------|
| ACNA (M)         | ACT (M)            | ACTL (M)   |
| AN (M)           | BAN1 (M)           | CC (M)     |
| CCNA (M)         | D/TSENT (M)        | DDD (M)    |
| IMPCON (M)       | IMPCON-TEL NO. (M) | INIT (M)   |
| INIT-FAX NO. (M) | INIT-TEL NO. (M)   | NC (M)     |
| PG OF (M)        | PON (M)            | REQTYP (M) |
| SC (M)           | TOS (M)            |            |
|                  |                    |            |
| Conditional      |                    |            |
| CUST (M)         | LSO (M)            | NOR (M)    |
| PROJECT (M)      | RPON (M)           | SUP (M)    |
| VER (M)          | CHC (M)            |            |
|                  |                    |            |

| Option | al |
|--------|----|
| CIC (M | `  |

# ACT=N: LSR

| Required         |                    |            |
|------------------|--------------------|------------|
| ACNA (M)         | ACT (M)            | ACTL (M)   |
| AN (M)           | BAN1 (M)           | CC (M)     |
| CCNA (M)         | D/TSENT (M)        | DDD (M)    |
| IMPCON (M)       | IMPCON-TEL NO. (M) | INIT (M)   |
| INIT-FAX NO. (M) | INIT-TEL NO. (M)   | NC (M)     |
| NCI (M)          | PG OF (M)          | PON (M)    |
| REQTYP (M)       | SC (M)             | SECNCI (M) |
| TOS (M)          |                    |            |

# Conditional

| Al (M)              | APOT (M)          | BI1 (M)                   |
|---------------------|-------------------|---------------------------|
| CUST (M)            | DSGCON (M)        | DSGCON-CITY (M)           |
| DSGCON-FAX NO. (M)  | DSGCON-FLOOR (M)  | DSGCON-ROOM/MAIL STOP (M) |
| DSGCON-STATE (M)    | DSGCON-STREET (M) | DSGCON-TEL NO. (M)        |
| DSGCON-ZIP CODE (M) | LSO (M)           | NOR (M)                   |
| PROJECT (M)         | RPON (M)          | SCA (M)                   |
| SUP (M)             | VER (M)           | CHC (M)                   |

REMARKS (M)

RORD (M)

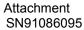

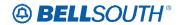

Optional DRC\* (M) REMARKS (M)

EXP (M) PBT (M) RORD (M) DFDT\* (M)

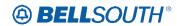

# **Commingled OCU / EELs RCO Tables**

The following tables show the Required, Conditional and Optional (R/C/O) fields on the valid forms/screens for this product. All unmentioned fields are either invalid, not applicable, prohibited or not supported. When fields are populated which are not supported by BellSouth, these not supported fields will be ignored. Populating any other fields may result in a fatal reject or a clarification of the service request. Please note the following codes:

- Optional fields marked with an asterisk (\*) force at least one of the conditional fields to become required when populated.
- Fields used only for manual orders are followed by (M).
- Fields used only for electronic orders are followed by (E).
- For fields marked with a DOUBLE asterisk (\*\*) please refer to the Data Dictionary for clarification. See the Data Dictionary Section for additional information on each field.

# ACT Tables: REQTYP A, Commingled OCU / EELs

### ACT = D: LSR

VER (M)

Optional DRC\* (M)

RORD (M)

| Required ACNA (M) AN (M) CCNA (M) IMPCON (M) INIT-FAX NO. (M) PG_OF_ (M) SC (M)                 | ACT (M) BANI (M) D/TSENT (M) IMPCON-TEL NO. (M) NIT-TEL NO. (M) PON (M) SPEC (M)           | ACTL (M) CC (M) DDD (M) INIT (M) NC (M) REQTYP (M) TOS (M)                           |
|-------------------------------------------------------------------------------------------------|--------------------------------------------------------------------------------------------|--------------------------------------------------------------------------------------|
| Conditional CUST (M) RPON (M) CHC (M)                                                           | LSO (M)<br>SUP (M)                                                                         | NOR (M)<br>VER (M)                                                                   |
| Optional<br>PROJECT (M)                                                                         |                                                                                            | REMARKS (M)                                                                          |
| ACT=N: LSR                                                                                      |                                                                                            |                                                                                      |
| Required ACNA (M) AN (M) CCNA (M) IMPCON (M) INIT-FAX NO. (M) NCI (M) REQTYP (M) SPEC (M)       | ACT (M) BAN1 (M) D/TSENT (M) IMPCON-TEL NO. (M) INIT-TEL NO. (M) PG_OF_ (M) SC (M) TOS (M) | ACTL (M) CC (M) DDD (M) INIT (M) NC (M) PON (M) SECNCI (M)                           |
| Conditional AI (M) CUST (M) DSGCON-FAX NO. (M) DSGCON-STATE (M) DSGCON-ZIP CODE (M) PROJECT (M) | APOT (M) DSGCON (M) DSGCON-FLOOR (M) DSGCON-STREET (M) LSO (M) RPON (M)                    | BII (M) DSGCON-CITY (M) DSGCON-ROOM/MAIL STOP (M) DSGCON-TEL NO. (M) NOR (M) SUP (M) |

CHC (M)

EXP (M)

DFDT\* (M)

REMARKS (M)

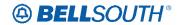

# Single Bandwidth Commingling (SBWC) RCO Tables

The following tables show the Required, Conditional and Optional (R/C/O) fields on the valid forms/screens for this product. All unmentioned fields are either invalid, not applicable, prohibited or not supported. When fields are populated which are not supported by BellSouth, these not supported fields will be ignored. Populating any other fields may result in a fatal reject or a clarification of the service request. Please note the following codes:

- Optional fields marked with an asterisk (\*) force at least one of the conditional fields to become required when populated.
- Fields used only for manual orders are followed by (M).
- Fields used only for electronic orders are followed by (E).
- For fields marked with a DOUBLE asterisk (\*\*) please refer to the Data Dictionary for clarification. See the Data Dictionary Section for additional information on each field.

# ACT Tables: REQTYP A, Single Bandwidth Commingling (SBWC)

# ACT = D: LSR

DRC\* (M)

RORD (M)

|   | Required ACNA (M) AN (M) CCNA (M) IMPCON (M) INIT-FAX NO. (M) PG_OF_ (M) SC (M)                         | ACT (M) BAN1 (M) D/TSENT (M) IMPCON-TEL NO. (M) INIT-TEL NO. (M) PON (M) SPEC (M) | ACTL (M) CC (M) DDD (M) INIT (M) NC (M) REQTYP (M) TOS (M)                           |
|---|----------------------------------------------------------------------------------------------------|-----------------------------------------------------------------------------------|--------------------------------------------------------------------------------------|
| 1 | Conditional CUST (M) RPON (M) CHC (M)                                                                   | LSO (M)<br>SUP (M)                                                                | NOR (M)<br>VER (M)                                                                   |
| 1 | Optional PROJECT (M)  DFDT* (M)                                                                         | REMARKS (M)                                                                       | RORD (M)                                                                             |
|   | ACT = N: LSR                                                                                            |                                                                                   |                                                                                      |
|   | Required ACNA (M) AN (M) CCNA (M) IMPCON-TEL NO. (M) INIT-TEL NO. (M) PG_OF_ (M) SC (M) TOS (M)         | ACT (M) BAN1 (M) D/TSENT (M) INIT (M) NC (M) PON (M) SECNCI (M)                   | ACTL (M) CC (M) IMPCON (M) INIT-FAX NO. (M) NCI (M) REQTYP (M) SPEC (M)              |
| I | Conditional AI (M) CUST (M) DSGCON-FAX NO. (M) DSGCON-STATE (M) DSGCON-ZIP CODE (M) PROJECT (M) VER (M) | APOT (M) DSGCON (M) DSGCON-FLOOR (M) DSGCON-STREET (M) LSO (M) RPON (M) CHC (M)   | BII (M) DSGCON-CITY (M) DSGCON-ROOM/MAIL STOP (M) DSGCON-TEL NO. (M) NOR (M) SUP (M) |
|   | Optional                                                                                                | EVD (M)                                                                           | DEMARKS (AA)                                                                         |

EXP (M)

REMARKS (M)

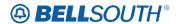

CRB: 4892 CCP: 2373 Release: 22 MAP: ELMS10 LS Data Dictionary

### **CFA**

Connecting Facility Assignment LS Form / Screen LSOG10 / ELMS10

### **Definition**

Identifies the provider's carrier system and channel to be used.

### **Definition Notes**

- Note 1: The range of assignments should be provided on the DL (Design Layout) during the provisioning of the service.
- Note 2: The customer specifies the particular carrier system and channel or channels to be utilized.

  Note 3: All element entries of the Connecting Facility Assignment are left justified with no trailing spaces.

### Valid Entries

Facility Designation: Uniquely identifies a particular facility type between two terminal locations (up to 5 characters followed by a delimiter).

Facility Type: Usually identified through the use of a code set found in the Telcordia Technologies (formerly known as BellCore) Practice BR-795-450-100 (up to 6 characters followed by a delimiter). Channel/Pair Number: Number of the facility that is being used to provide the service (up to 5 characters followed by a delimiter).

A Location: Location of the facility termination that has the lower alphanumeric CLLI code (8-11 characters, followed by a delimiter).

Z Location: Location of the facility termination that has the higher alphanumeric CLLI code (8-11 characters).

### Valid Entry Notes

Note 1: Virgules ( / ) are used as delimiters to separate the different elements of the CFA.

### Data Characteristics

Up to 42 alpha/numeric characters

### Examples

101/T1/3/BSTMAGTOGO/BSTMATCG0

# Conditional Usage Notes

- Note 1: Required when utilizing Hi-Cap facilities and the customer has assignment control, otherwise optional.
- Note 2: For the following REQTYP A products, CFA must be populated when CABLE ID and CHAN/PAIR are not populated, however, CFA must not be populated if CABLE ID and CHAN/PAIR are populated: Analog Designed Loop; Digital Data Designed Loop (DS0); Digital Designed Loop Basic Rate ISDN; Universal Digital Channel (UDC); EELs 4W VG; EELs 2W VG; EELs 56/64 kbps

# <u>Manual</u>

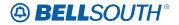

# Attachment SN91086095

- Note 3: For REQTYP A Unbundled Sub Loop Feeder, the CABLE ID, CHAN / PAIR and CFA must be populated when the LNA is N or V.
- Note 4: For Ordinarily Combined UNEs and Single Bandwidth Commingled service, not required when order includes a non-channelized Local Channel, otherwise required.

### **Business Rules**

- Rule 1: For REQTYP A, ACT = W, if CFA is populated it must not match the CFA for the ECCKT on the CSR.
- Rule 2: For the following REQTYP A products, when the Act = N / LNA = N, or ACT = V / LNA = N or V, or ACT = T / LNA = N or T, either the (LOC A) CLLI value in CFA or the (LOC Z) CLLI value in CFA must match the value of ACTL: Analog Voice Designed, Digital Data Designed (DS0), Digital Designed Basic Rate IDSN, Digital Data Designed DS1

### **Electronic**

- Rule 3: For REQTYP A Digital Designed DS-1 Loop and for all CFAs on the LSR either the (LOC A) CLLI value in CFA or the (LOC Z) CLLI value in CFA must match the value of ACTL.
- Rule 4: When ordering a DS-1, DS-3 or STS-1 Interoffice Channel (IOC), 2 CFAs are required.

  Show the termination CFA in the SCFA (Secondary CFA), field on the LS Form.

### <u>Manual</u>

Rule 5: When ordering a DS-1, DS-3 or STS-1 Interoffice Channel (IOC), 2 CFAs are required.

Show the termination CFA in the REMARKS field on the LS form as SCFA (Secondary CFA).

\*\*\*\*\*\* End of definition for field CFA \*\*\*\*\*\*\*

Deleted: 4

Deleted: TxTIE

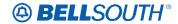

# **REMARKS**

Remarks LS Form / Screen LSOG10 / ELMS10

### **Definition**

Identifies a free flowing field which can be used to expand upon and clarify other data on this form/screen.

### **Definition Notes**

None

### Valid Entries

None

### Valid Entry Notes

### Manual

Note 1: Virgules (/) and asterisks (\*) may be used as a delimiter, however they are invalid characters for the service order and will not be populated on the actual service order.

### **Data Characteristics**

### Manual

Up to 160 alpha/numeric characters

### Examples

SUP TO DELETE TN 111-222-3333

### Conditional Usage Notes

None

#### **Business Rules**

#### <u>Electronic</u>

Rule 1: This field is not supported electronically and when populated will be ignored.

# <u>Manual</u>

Rule 2: If a 4-Wire loop is ordered on a manual LSR, the CHAN/PAIR 2 information is to be placed in REMARKS on the manual LS form.

Rule 3: When ordering RS HFS Unbundled Line Share DLEC Owned this field must be populated as follows: REMARKS Remote Site DLEC Owned Requested.

Rule 4: When ordering UDF(Unbundled Dark Fiber) Local Channel, populate this field with SCFA's for 2 4-fiber terminations at the Collocation. When ordering UDF Interoffice Channel, populate this field with a 2nd /CFA and SCFA's for 2 4-fiber terminations at each Collocation. When ordering UDF Local Loop, populate this field CFA for 2 4-fiber terminations at the Collocation.

Rule 5: When ordering a OCU where the secondary address is a POP (Point Of Presence) location, provide in REMARKS a 'SPOT' field with the CLLI Code of the POP.

Rule 6: When ordering a OCU where the primary address is a POP (Point Of Presence) location, provide in REMARKS a APOT field with the CLLI Code of the POP.

Rule 7: When ordering a new EEL or OCU, populate this field with the name of the EEL or OCU (Type of LC, Type of IOC, Type of Mux, Type of Loop).

Rule 8: When ordering an EEL or OCU with channelization (a mux), specify the location in REMARKS field as MUXLOC with a CLLI for SWC the MUX is located.

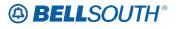

Attachment SN91086095

Rule 9: When ordering a DS-1, DS-3 or STS-1 Interoffice Channel (IOC), 2 CFAs are required.

Show the termination CFA in the REMARKS field on the LS form as SCFA (Secondary CFA).

\*\*\*\*\*\* End of definition for field REMARKS \*\*\*\*\*\*\*

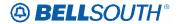

# **CCP 2375 Attachment Listed Below**

CRB: 4896 CCP: 2375 Release 22 MAP: ELMS10 LSR Data dictionary

# **NPDI**

Number Portability Direction Indicator LSR Form / Screen LSOG10 / ELMS10

#### Definition

Identifies the direction of wireless conversion activity on this request.

### **Definition Notes**

Note 1: The intent of this field is to accommodate the wireless industry to port numbers, which excludes paging service.

### Valid Entries

A = Wireless to wireless

B = Wireless to wireline

C = Wireline to wireless

### Valid Entry Notes

Note 1: BellSouth supports a value of B. These LSRs will be faxed to the wireless provider and populated should the provider request the information

Note 2: When the CC or NNSP field is populated on a port out with a wireless OCN and this field is left Blank, or populated with a value other than A or C the LSR will be returned to the originator as invalid.

Note 3: When the request is identified as a WLNP type 2 port out, and the CC or NNSP = Wireless OCN the only valid value for this field is C.

Note 4: When the request is identified as a WLNP, and the CC or NNSP = Wireless OCN type 1 port, the only valid value for this field is A.

Note 5: When the request is identified as a WLNP to Resale/WLP Port In (wireless provider is a Type 2 provider [TN Ownership shows number belonging to the wireless provider], an NPDI may be requested by the wireless provider. The only valid value for this field is B.

**Deleted:** Note 1: BellSouth does not support a value of B.

Deleted: Note 2: When the CC or NNSP field is populated with a wireless OCN and this field is left Blank, or ¶ populated with a value other than A or C the LSR will be returned to the originator as invalid.

Deleted: Note 3: When the request is identified as a WLNP type 2 port, and the CC or NNSP = Wireless OCN the only valid value for this field is

### **Data Characteristics**

1 alpha character

# Examples

Δ

Conditional Usage Notes

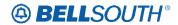

None

Attachment SN91086095

Note 1: Required when the REQTYP is C, the NPT is D (LNP), and the CC field or the NNSP field is populated with a wireless OCN, otherwise optional on a Port In from a Wireless Provider to Resale or WLP

**Business Rules** 

\*\*\*\*\* \* End of definition for field NPDI \*\*\*\*\*\*

Deleted: Note 1: Required when the RECTYP is C, the NPT is D (LNP), and the CC field or the NNSP field is ¶

populated with a wireless OCN, otherwise prohibited.

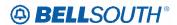

CRB: 4896 CCP: 2375 Release 22 MAP: ELMS10

**General Local Ordering** 

# Wireless Local Number Portability (WLNP)

# **Description:**

Wireless Local Number Portability allows functionality and service whereby working telephone numbers may be ported; (i.e.: Wireless carrier to wire-line carrier (w - wl)) Wire-line carrier to wireless carrier (wl - wl), Wireless carrier to wireless carrier (wl - wl). BellSouth® will port to and from wireless carriers per industry defined porting processes currently used for wireline to wireline porting.

# Definitions:

Wire-Line - Any service connected to a LAN Line apparatus

Wireless - Any service connected to a wireless CMRS, Paging arrangement or wireless apparatus.

CMRS-Commercial Mobile Radio Service ("CMRS"): A mobile service that is: (a) (1) provided for profit, i.e., with the intent of receiving compensation or monetary gain; (2) an interconnected service; and (3) available to the public, or to such classes of eligible users as to be effectively available to a substantial portion of the public

PSTN = Public Switching Telephone Network

LERG = Local Exchange Routing Guide

BST = BellSouth® Telecommunications®

NPAC = Number Portability Administration Center

WSP = Wireless Service Provider

WAM = Wireless Account Manager

LSM = Local Service Manager

TMRC = Toll Message Rate Center

Network Service Provider = Provider where service is physically provisioned

### **Wireless Porting Service Arrangements:**

BellSouth® allows wireless number porting for the following wireless interconnection service type arrangements.

- Type 2 Interconnection
- Type 1 Interconnection
- Shared Type 1
- Dedicated Type 1

**Type 2 Interconnection:** A trunk connection between the wireless carrier switch and a BST access tandem switch (Type 2A) or BST end office switch (Type 2B) that supports traffic between the wireless carrier switch and the PSTN. In theory type 2 interconnection is similar to facility base services where the telephone number resides in a switch other than BellSouth®.

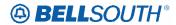

# Attachment SN91086095

- Type 2 wireless numbers reside in the wireless carrier switch. All traffic associated with Type 2 wireless numbers routes to/from wireless carrier switch via either type 2 A or type 2 B trunk groups.
- NPA NXXs associated with type 2 interconnection are assigned to the wireless carrier. The wireless carrier is shown as the code holder in the LERG.
- Porting of type 2 wireless numbers will occur in a manner similar to wireline CLEC ports. BST involvement in type 2 porting occurs only when BST receives an LSR to port a BST or CLEC Resale UNE-P/WLP wireline number to a wireless Type 2 carrier or when a customer request is received to port in a wireless telephone number as a Resale UNE-P/WLP wireline service (i.e.: REQTYP E Resale or REQTYP M UNE-P/WLP).

Port In from a wireless Type 2 to BST for (Resale or WLP)- If BST submits an LSR to a wireless provider for WLNP to Resale/WLP (wireless provider is a Type 2 provider)-- [TN Ownership shows number belonging to the wireless provider], where we send an LSR to the losing wireless provider, an NPDI may be requested by the wireless provider. If that occurs, an NPDI of B should be used.

Formatted: Font: Bold

Formatted: Font: Bold

**Type 1 Interconnection**-A trunk connection between the wireless carrier switch and a BST end office switch which supports traffic between the wireless carrier switch and the PSTN. In theory type 1 interconnection is similar to resale service where the telephone number resides in a BellSouth® switch.

- Type 1 wireless numbers reside in the BST end office and are assigned to the Type 1 trunk group 1. All traffic terminating to Type 1 wireless numbers routes to the BST Type 1 trunk group in a fashion similar to DID calls.
- Type 1 numbers are assigned to the wireless carrier via BST tariff guidelines at the number block level (e.g., 20s 100s or 1000s)
- NPA NXXs associated with type 1 interconnection are assigned to BST and shown as the code holder in the LERG
- A request to port a type 1 wireless number from one wireless carrier to another will trigger an LSR from the recipient wireless carrier to BST requesting a port out of the type 1 wireless number
- WLNP Type 1 porting activity is porting out of BellSouth's network into another carrier's network.

**Shared Type 1-**A code of numbers owned by BellSouth® in the LERG, which BellSouth® allows TN assignment to BST customers and Resale UNE-P/WLP or wireless providers.

• BST is listed as the code owner in the LERG for shared type 1 numbers.

**Dedicated Type 1-**A code of numbers owned by BellSouth® in the NPAC, however the WSP is shown as owner in the LERG.

- BST is responsible for the porting activity even though not listed as the code owner in the LERG.
- The CLEC/Wireless provider must perform TN ownership validation in NPAC to determine which provider should receive the LSR request.
- BST offers a Preorder CSR query that will identify when a telephone number (TN) is entered, the query will identify that the TN is a part of a Wireless Type 1 account where BST is the Network Service Provider. Other useful information found in the query will assist a Provider in populating some fields on the LSR: wireless main account number (to

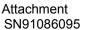

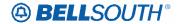

populate the EATN field, billing name and address (to populate the EU [end user] fields).

• a port out of a Type 1 number to a Facility Based CLEC should be processed as a normal Type 1 port out without an NPDI being populated.

Formatted: Bullets and Numbering

# Port In to a Wireless Type 1 Provider

When a Wireless Type 1 Provider is requesting a Port In of a telephone number from a Wireless Type 2 provider or a Facility Based CLEC, they must submit a Manual (faxed) LSR to the LCSC-Local Carrier Service Center.

- The ATN field must be populated with the Wireless Type 1 Providers 10 digit account number where the Port In number will migrate to. *The ATN is a dialable telephone number*
- The NPDI field must reflect an A (if a wireless to wireless port) or C (if CLEC to Wireless Port)
- The PORTED NBR field must be populated with the number(s) to be ported
- EATN must not be populated
- All other required fields must be populated. If these conditions are not met, the LSR will be returned **to the provider**.

### **Type 1 Wireless Ports and Project Management:**

Because Type 1 Wireless service does not carry a 10 digit trigger (prepares TN to port), once the number ports, the disconnect service order must be coordinated by project management to remove the TN from the BellSouth® central office switch, therefore below procedures will be needed to accommodate this process:

--All Service Providers must do Pre-Order CSR query to determine if porting Type 1 Wireless service.

# If Porting 50 numbers or less, the Service Provider should assign:

- A 7 business day interval (See BellSouth® Products and Services Interval Guide for Version 14.0. at web address: <a href="http://www.interconnection.bellsouth.com">http://www.interconnection.bellsouth.com</a> (Number Portability section) for Due Date Intervals
- A Project ID will be assigned by BellSouth® and project management will be provided
- -- If Porting over 50 numbers, the Service Provider will:
- Contact the BellSouth® Local Project Management upfront, to negotiate a **Project ID** and **Due Date** prior to submitting the LSR to the LCSC.

# If **NO Project ID** is populated the LSR will be Clarified.

Project Manager will monitor all Type 1 Wireless DID Ports (BAU for DID Ports).

# **Pre-Order:**

BellSouth® requires accurate information to process the LSR and produce an error free service order. The CLEC/WSP should always obtain a copy of a parsed/unparsed CSR for Type 1 request prior to submitting an LSR to BellSouth®.

The CSR provides the following information:

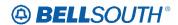

- TN
- Service Address (SA)
- Listed Name (LN)
- Current Billing Name information
- LOC (Returned when on existing CSR)
- DZIP (Returned when on existing CSR)
- Message=Type 1 account (when the existing account is a Type 1)

Note 1: The WSP should contact their appropriate WAM for questions regarding how the CSR information translates to fields on LSR.

Note 2: The CLEC should contact their appropriate LSM for questions regarding how the CSR information translates fields on the LSR.

### **E911 and Wireless LNP**

When a wireline telephone number transfers to a wireless service, the E911 parser shall delete the record instead of unlocking, this will cause the E911 TN database to reflect that the TN is no longer a wireline service. E911 wireless dynamic update logic must accommodate a 911 call from a wireless handset using the same telephone number as the old wireline account until the old service provider record is removed from the E911 database.

# **Product Restrictions and Limitations:**

- Directory Delivery is not applicable for WLNP
- If the WSP is ordering/requesting Foreign Listings associated with WLNP, they must submit a manual (faxed) LSR for processing
- A wireless directory number may be ported to a wireline service provider as long as the resulting wireline serving address is geographically located within the wireline rate center (TMRC) associated with the wireless directory number (NPA NXX)
- Porting from a wireless carrier to BST is limited to ports within existing TMRC as defined in the LERG (EXCEPTION: When porting from wireline to wireless Type 2 the TMRC will not be validated).
- Wireless screening account TNs or Guide Numbers are not eligible to be ported.
- Wireless Service Request (WSR) forms are not valid when submitting a request to the LCSC. (WSR's should be submitted to the BellSouth® Wireless Service Center)
- Existing LNP TN disconnect and TN reclaim industry procedures are applicable to WLNP and are found in the NPAC. (website www.npac.com)
- Wireline to Wireless-An LSR request from a wireless service provider to port out a BST wireline number authorizes BST to disconnect a wireline number (BST, Reseller or UNE-P/WLP)
- Wireless to Wireline- a request from a wireless end user customer to port into BST as a wireline number authorizes BST to disconnect the port-in number from the donor wireless carriers account
- Wireless to wireline Port in-A request from a wireless end user customer to port into BST as a wireline number authorizes BST to establish a wireline account for the port in number (BST, Reseller or UNE-P/WLP)

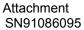

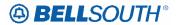

# **Service Order Restrictions:**

None

**Tariff Reference:** 

None

**USOC / FID References:** 

None

Situations / Exhibits:

None

**Related Topics / Information:** 

None

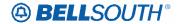

# **CCP 2376 Attachment Listed Below**

# **SASN**

Service Address Street Name EU Form / Screen LSOG10 / ELMS10

### **Definition**

Identifies the street name of the service address.

### **Definition Notes**

None

### Valid Entries

None

# Valid Entry Notes

None

#### **Data Characteristics**

Up to 44 alpha/numeric characters

### **Examples**

CAMINO RAMON

### **Conditional Usage Notes**

- Note 1: Required when ACT is C or V and either LNA is N or EUMI is Y and the 4th character of the TOS is not R on REQTYPs A (excluding Line Share/Line Splitting), E or M.
- Note 2: Required when the ACT is C, and the TACT or TNA is N on REQTYP N
- Note 3: Required when the ACT is N or T and the REQTYP is A (excluding Line Share and Line Splitting), E, M or N.
- Note 4: Required when the ACT is N and the REQTYP J.
- Note 5: Required when the ACT is V for the following products: REQTYP A Universal cooper loop (UCL) designed (2W or 4W); Universal cooper loop (UCL) non-designed; Designed ADSL (2W); Designed HDSL (2W or 4W); REQTYP N DID
- Note 6: Required when the ACT is N, S or V and the REQTYP is F.
- Note 7: Prohibited when the 4th character of the TOS is R.
- Note § 7: When REQTYP = J, ACT = R, SASN is required when EUMI = Y. *Manual*

### Note 8: Prohibited when the 4th character of the TOS is R.

Note 9: Required when the REQTYP is E, M or N with ACT of R and the request submitted is for an address correction.

### **Business Rules**

- Rule 1: If no street name exists, may be rural route, general delivery or other description for delivery/service destination.
- Rule 2: Address must be RSAG valid.

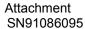

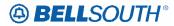

Rule 3: When REQTYP = J and ACT = V or W, and the EU address fields are populated on the LSR, the system will ignore the data input and will instead use the service address of the existing CSR for generation of the service order.

\*\*\*\*\*\* End of definition for field SASN \*\*\*\*\*\*\*